The copy filmed hara has been reproduced thanka to the ganarosity of:

**Archives of Ontario**<br>Toronto

Tha images appearing here ara tha best quality possible considaring the condition and legibility of the original copy and in keeping with the filming eontraet apadficationa.

Original copies in printed papar covera are filmed baginning with tha front covor and anding on the last paga with a printed or illustrated impression, or the back cover when appropriate. All othor original eopiaa ara filmed beginning on tho first page with a printed or illustrated impression, and ending on the lest page with a printed or illuetratad impreesion.

The laat recorded frame on eech microfiche shall contsin the symbol  $\Longrightarrow$  (meaning "CON-TINUED"), or the symbol  $\nabla$  (meaning "END"),  $\blacksquare$ whichever appiiaa.

Maps, piates, charts, atc., may be filmed at different reduction ratios. Those too large to be entirely included in one exposure ere filmed beginning in the upper laft hand corner, laft to right and top to bottom, as many frames as required. The following diegrams illuatrata the method:

L'axamplaire filmé fut reproduit grâce à la générosité da:

Archives publiques de l'Ontario<br>Toronto

Les images suivantes ont été raproduites svac la<br>plus grand soin, compta tenu de la condition et de la nettaté da l'axamplaira filmé, et en conformité avec les conditions du contrat da filmage.

Les exemplaires originaux dont la couverture en papier aet imprimee sent filmes en eommancant per le premier plot et en terminent soit par la darnièra paga qui comporte une amprainte d'impression ou d'illustration. soit par ie second plat, seion le cas. Tous les autres exemplaires originaux sunt filmés an commençant par la premiéra paga qui comporta una empreinta dimpreesion ou d'iHustrstion et en terminant par la derniéra paga qui comporte una taila empreinte.

Un dee symboles suivents spparaltra sur la darnièra image da chaqua microfiche, seion le cas: la symbola - signifia "A SUIVRE", la symbole V signifie "FIN".

Les cartas, pianches, tableaux, atc., pauvant étra filmés à des taux da réduction différents. Lorsque le document est trop grand pour être reproduit en un seul cilché. il est filmé à partir de l'sngla supériaur gauche, da gaucha à droita, et de haut en bes. en prenant la nombra d'images nécessaire. Les diagrammes suivants illustrant la méthode.

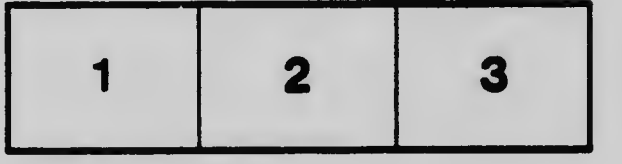

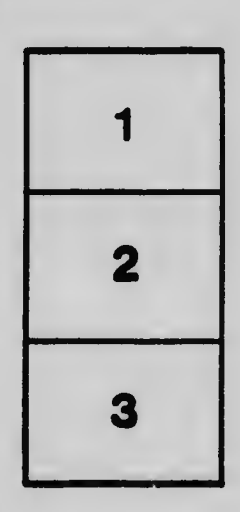

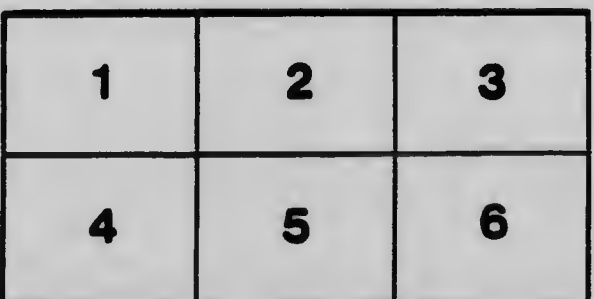